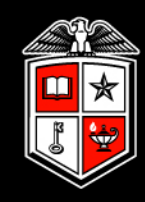

# A Real-Time Multi-Path Fading Channel Emulator Developed for LTE Testing

Elliot Briggs<sup>1</sup>, Brian Nutter<sup>1</sup>, Dan McLane<sup>2</sup>

SDR'11 - WInnCommWashington D.C., November 29<sup>th</sup> – December 2<sup>nd</sup>

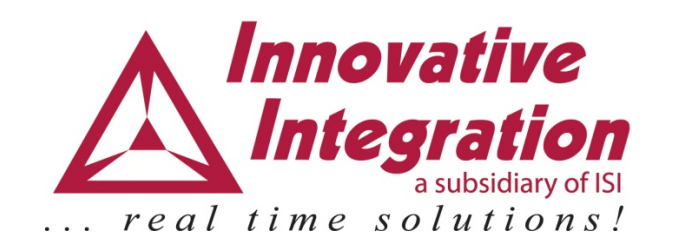

1: Texas Tech University, 2: Innovative Integration

### Design Goals

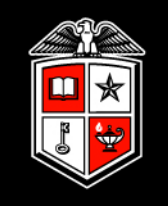

- Perform specified LTE conformance tests
- Design for long-term reuse
- Compact, simple, and easy to use

# Setting the Stage

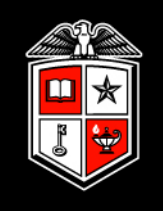

- Downlink LTE receiver development
- Software simulations only go so far.
- In the process….we had to also develop an LTE transmitter!
- Testing your receiver with a "golden" reference signal source has limited use

# A Typical OFDM System Model

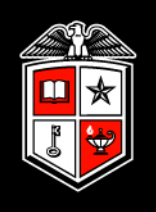

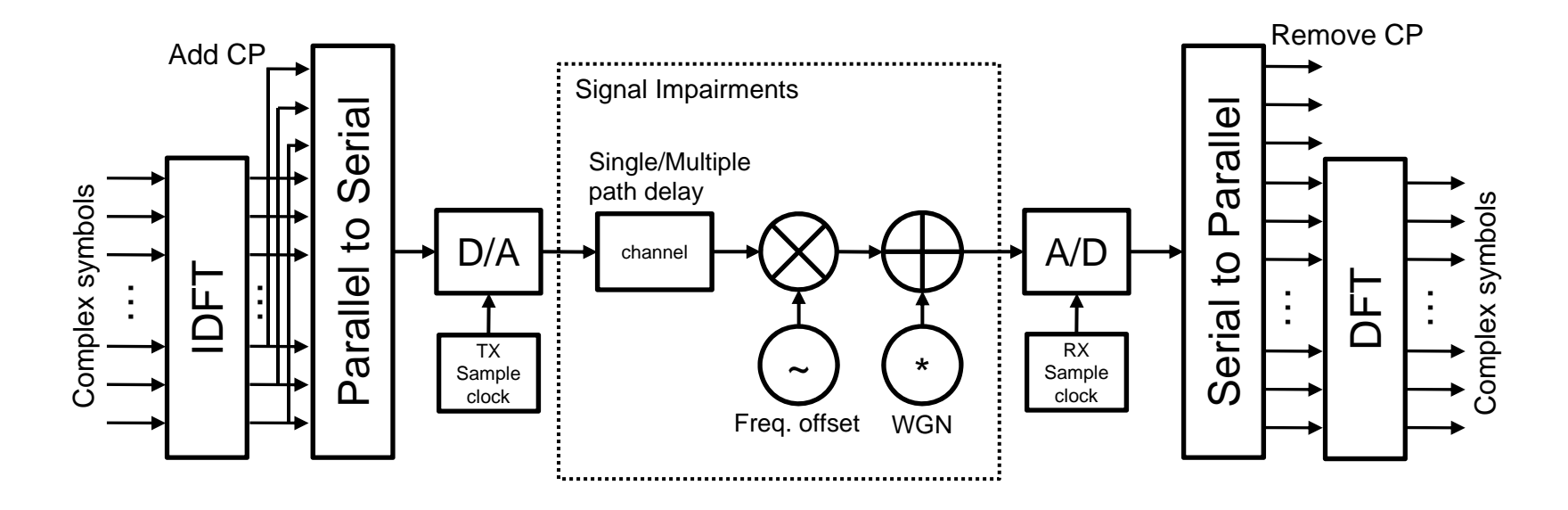

Impairments:

- AWGN: faint (noisy) signal
- Frequency shift: errors in RF electronics (TX and RX)
- Channel: Asynchronous startup time, multiple paths, **mobility**
- Sample Clock Offset

# Our OFDM System Model

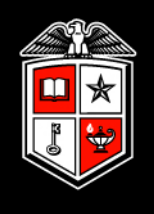

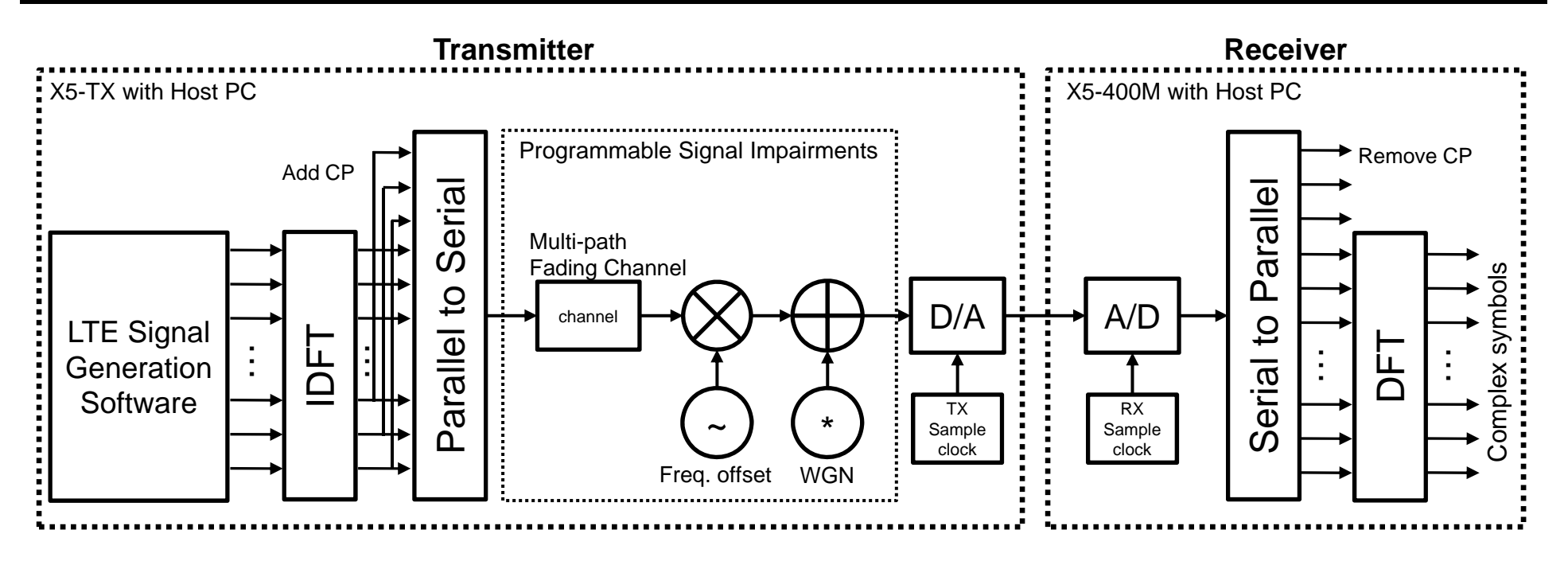

Repartitioning of the system:

• The transmitter and receiver are placed in two separate pieces of hardware and operate asynchronously.

- The transmitter must be capable of producing LTE signals
- The user must be able to program various signal impairments for desired tests

# LTE Signal Generator

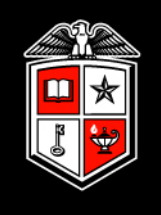

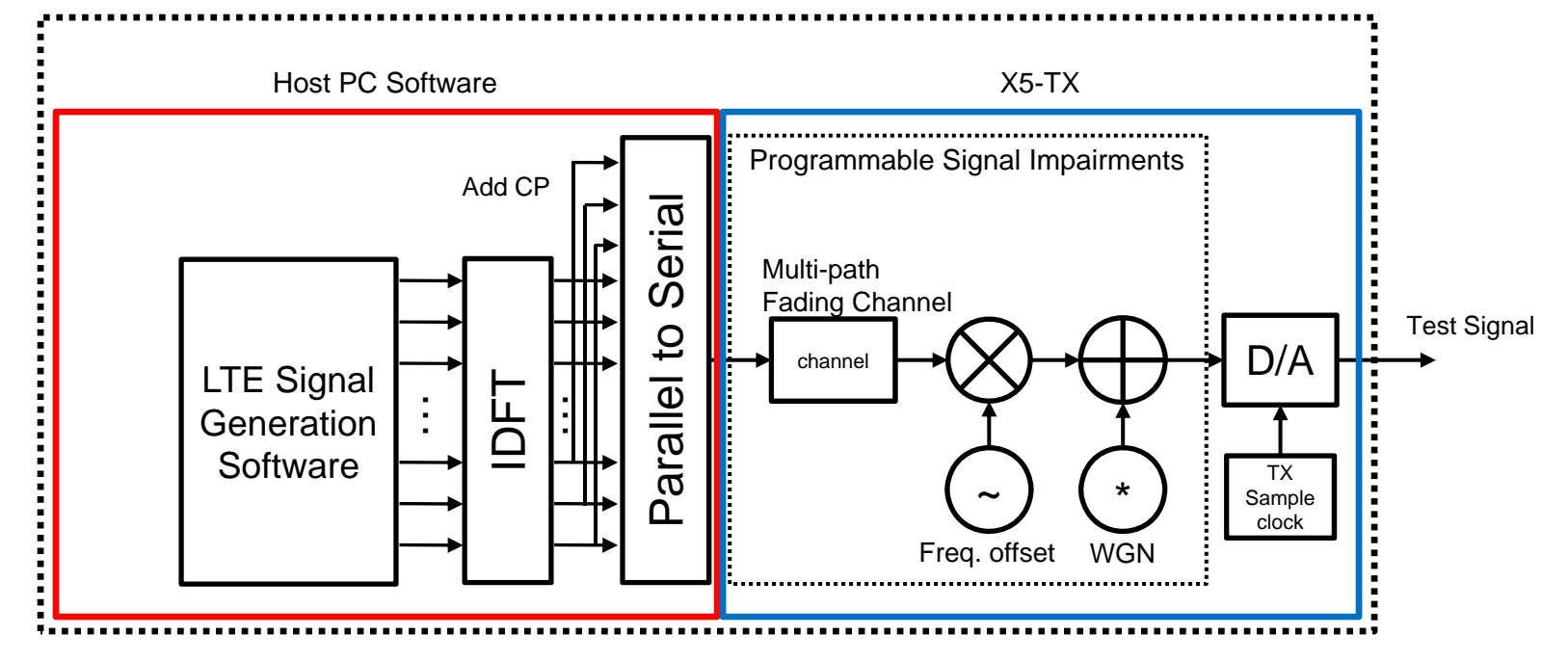

Host PC Software

- Generates low-rate baseband signal (repetitive)
- Provides "golden" signal to the hardware
- Software signal generation adds flexibility X5-TX Firmware
- Run-time configurable core does the "heavy lifting"
- Run-time programmability is ideal for R&D development cycle

# LTE Signal Generator

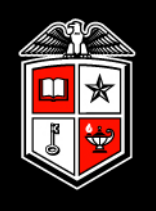

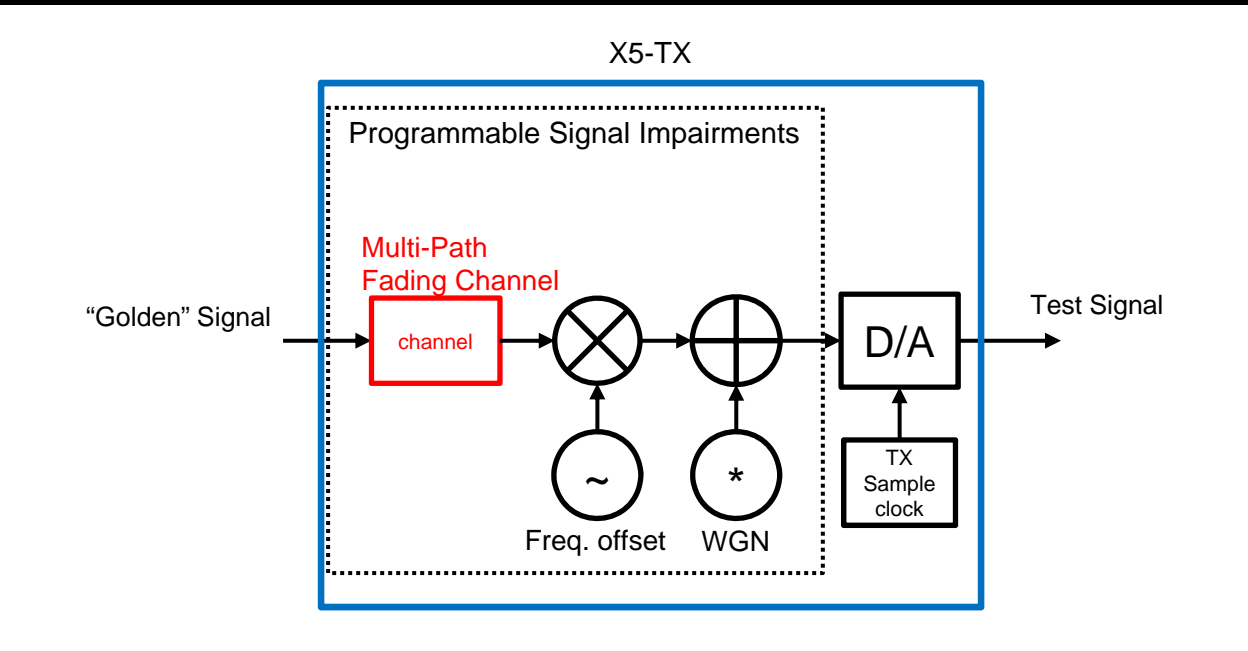

Channel Emulator:

- Must conform to the LTE specified channels
- Must be capable of emulating a "fading" channel
- Must be very programmable and customizable to maximize reuse and value

# LTE Specifications

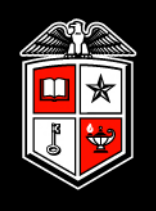

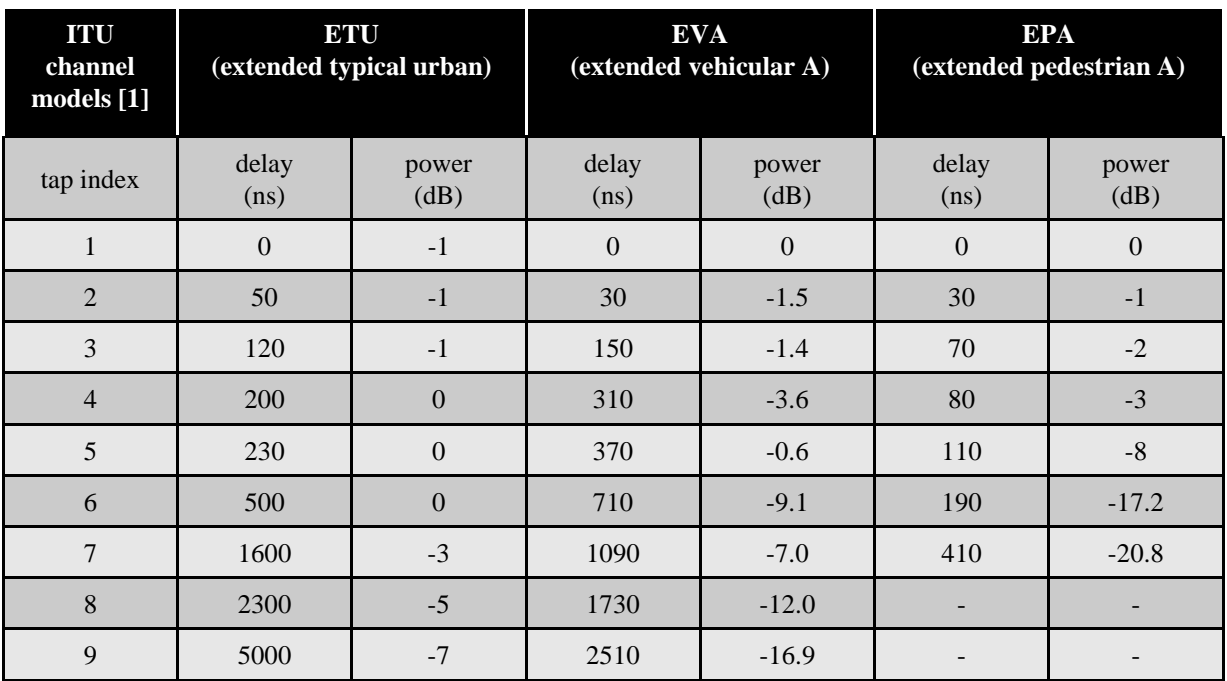

ITU Channel models [1] :

- Provide statistical references for various channel conditions
- Each channel model is specified as a power-delay profile (PDP)
- In LTE testing, each PDP can be used with a 5, 70, or 300 Hz [1] maximum Doppler frequency to simulate various mobility scenarios.
- Each path uses a Jakes, or "Classical" Doppler spectrum

# Dynamic Multi-Path Fading Channel

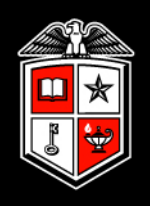

- The radiated signal bounces off of objects in the channel as it propagates
- The receiver hears echoes as the delayed paths arrive

• As the receiver moves throughout the channel, the relative intensity of each path varies. The rate of variation depends on the mobile's velocity and the wavelength of the carrier.

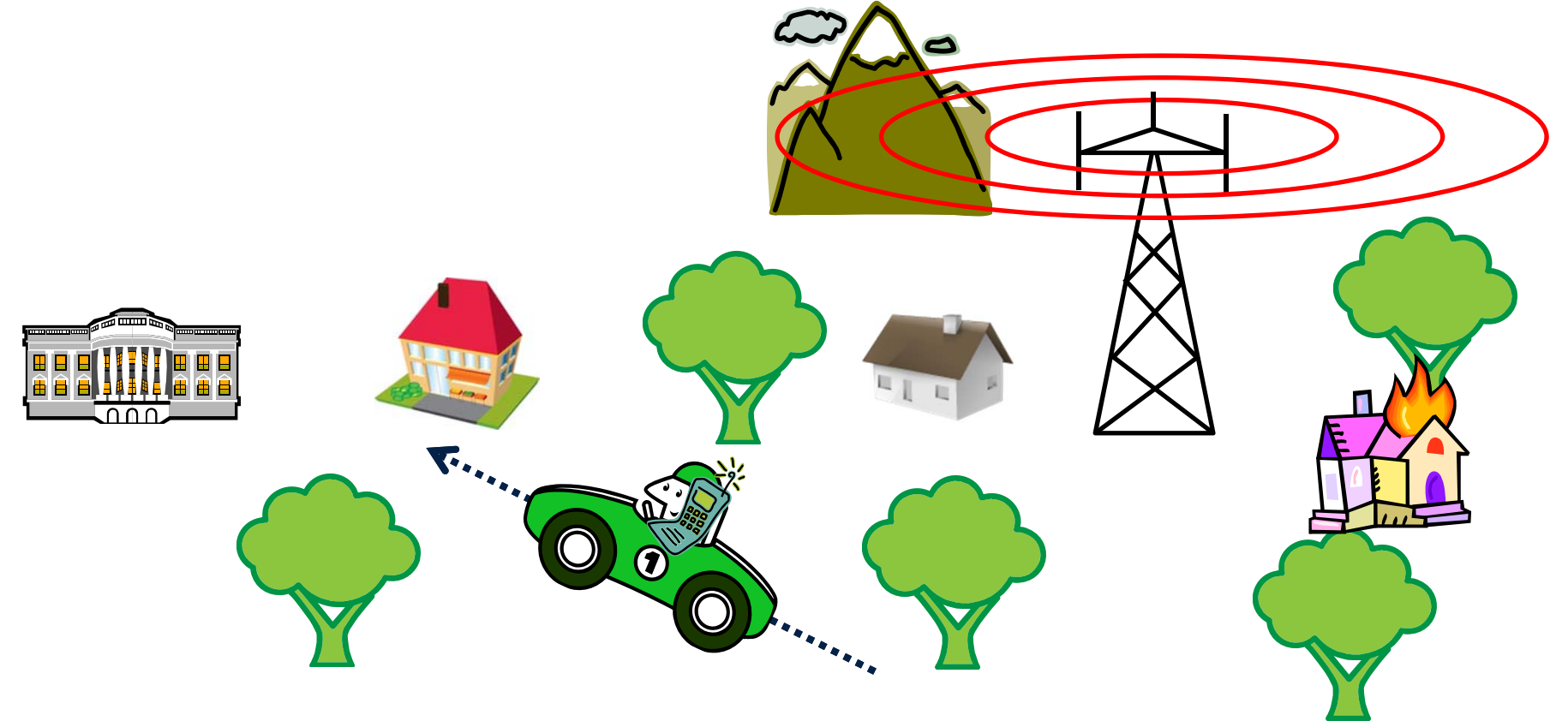

#### 2D Ray Model

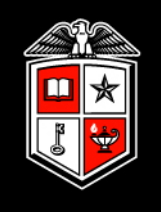

• Assume there are no direct line-of-sight paths, only reflected ones

TX

- "Diffuse" channels can be modeled with discrete paths
- Path delays are constant

RX

# 2D Ray Model

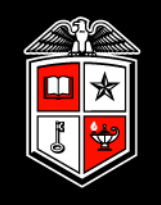

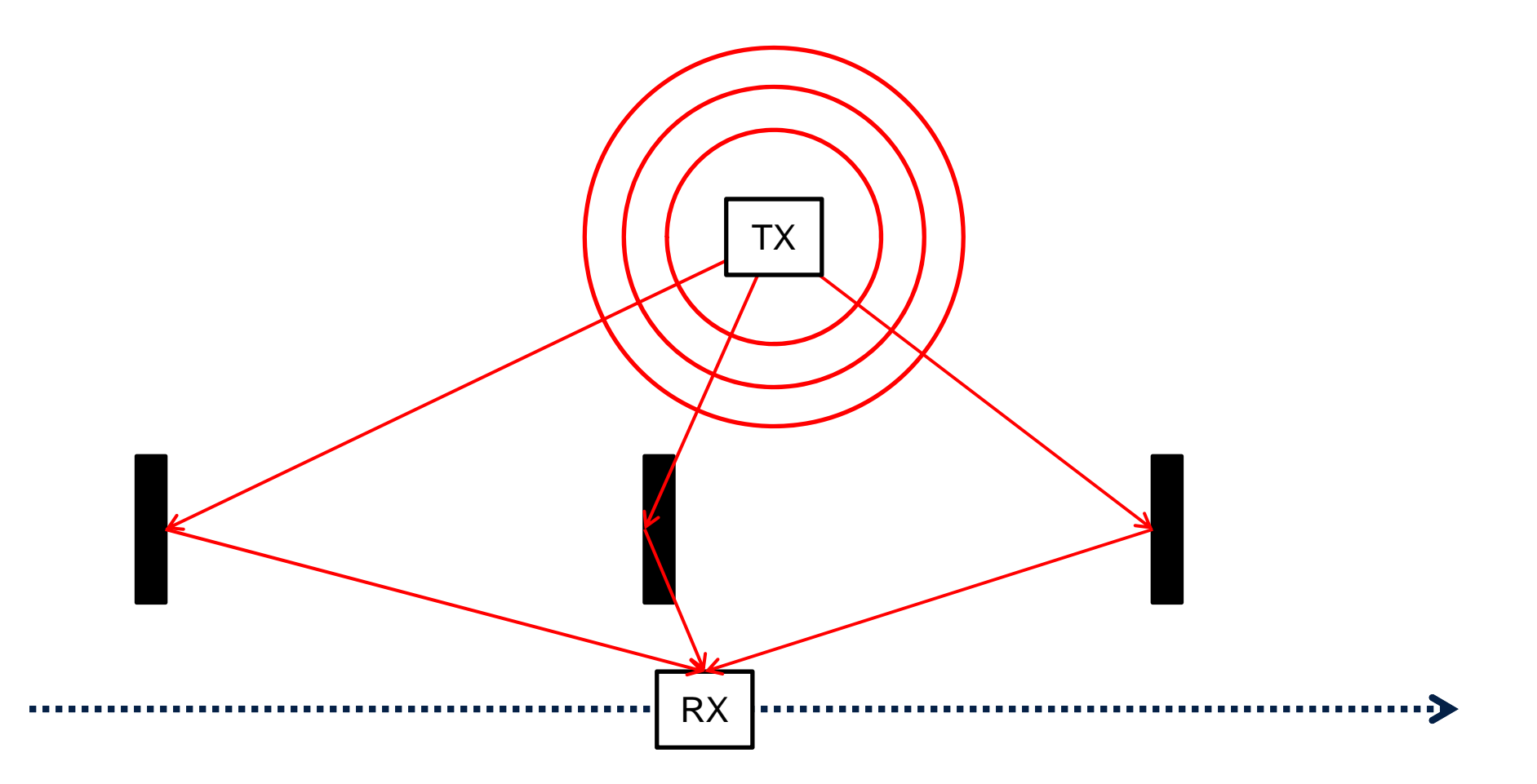

# 2D Ray Model

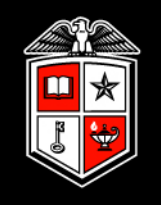

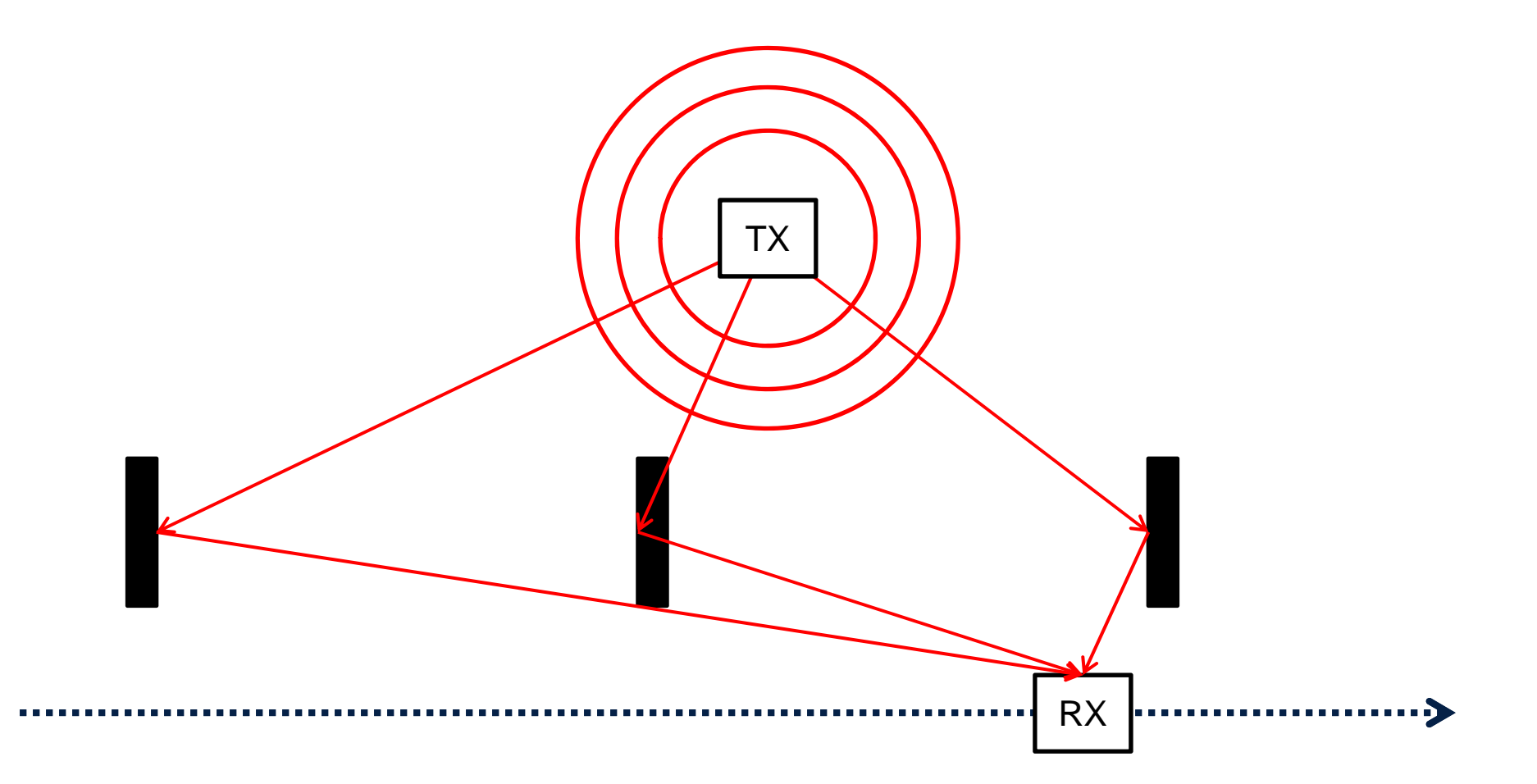

## Tapped Delay Line Model

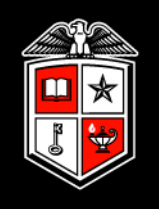

- Each path in the channel is multiplied by a complex coefficient
- Individual paths are delayed by the amount specified in the PDP
- The delayed and attenuated copies all sum together at the receiver
- Convolution!! [2,3]

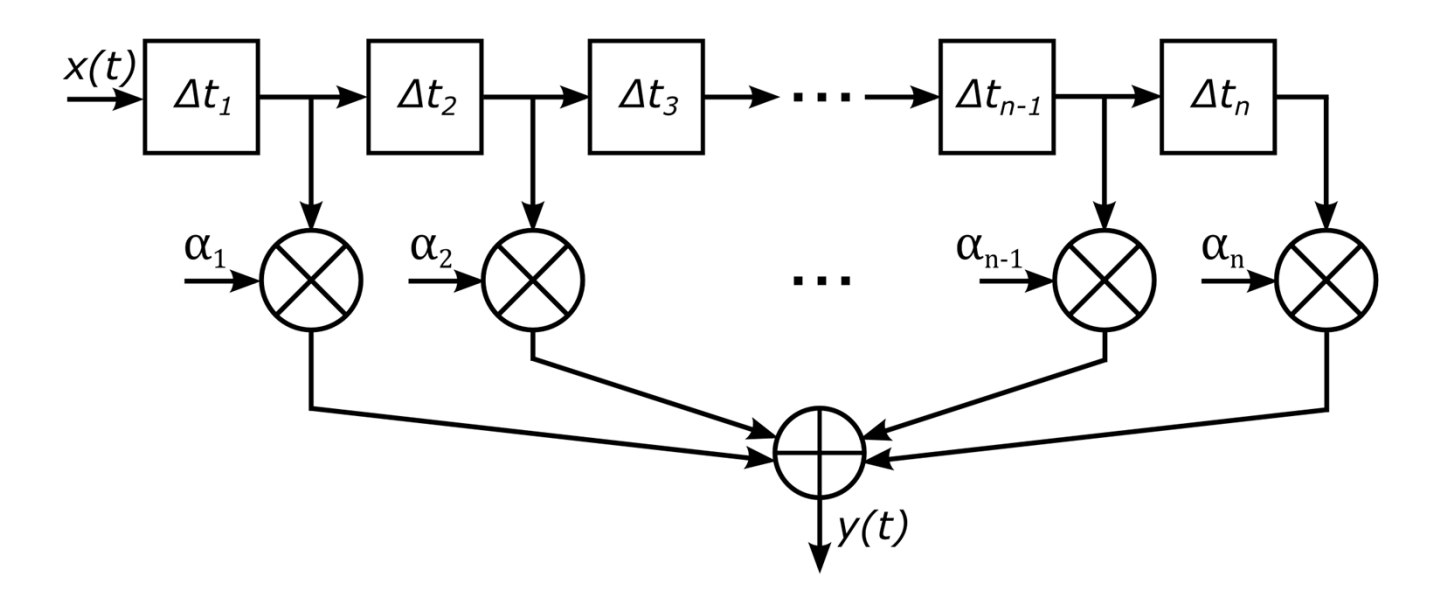

- The minimum tap delay spacing determines the rate of the channel filter
- The channel coefficients must be updated at the operating rate of the filter.

#### Channel Emulator "Unit Cell"

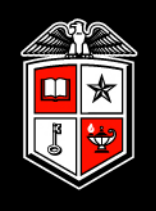

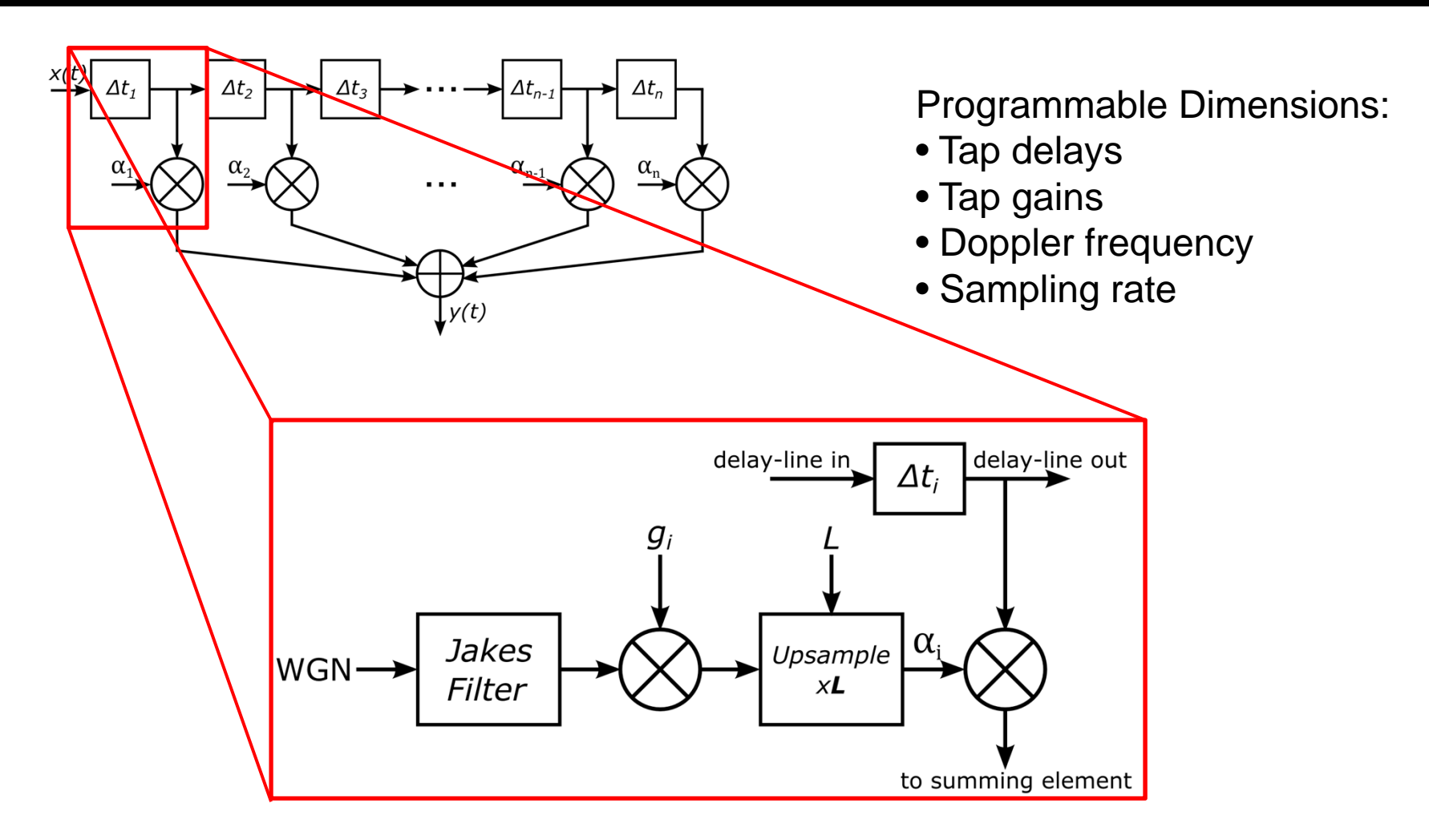

#### Jakes Process [3]

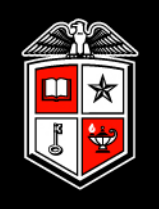

- Each channel path gain can be modeled by a Jakes process [2]
- Each path coefficient in the emulator is generated by an i.i.d. stochastic Jakes process, which depends on the carrier wavelength and the mobile's velocity
- The Jakes spectrum defines the probability distribution function of the Doppler shift

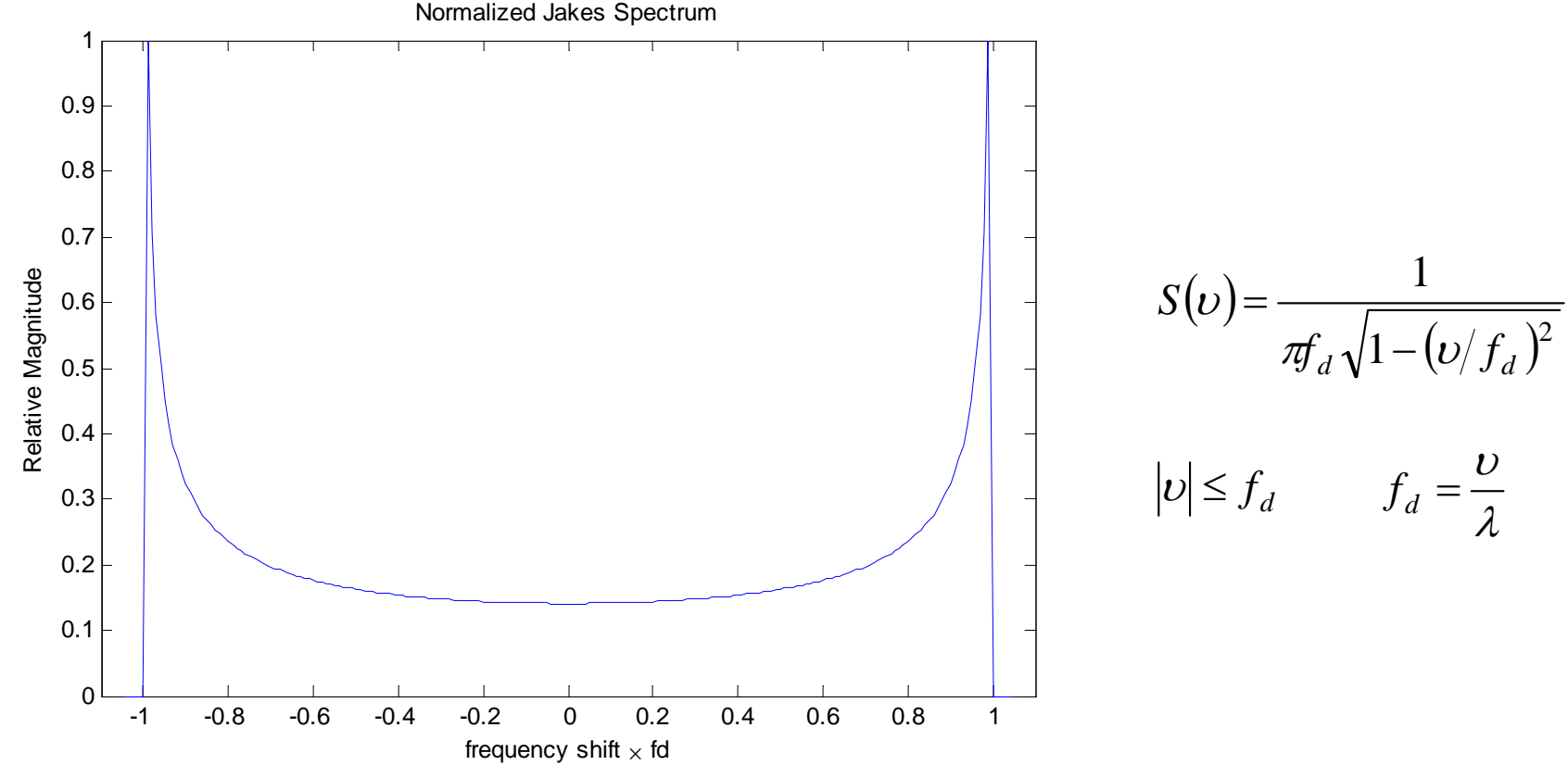

## Path Coefficient Generator

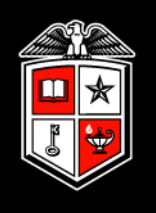

- To generate a Jakes process, WGN is shaped with a special Jakes filter
- The Jakes filter shapes the WGN spectrum to approximate the "bath tub" shape

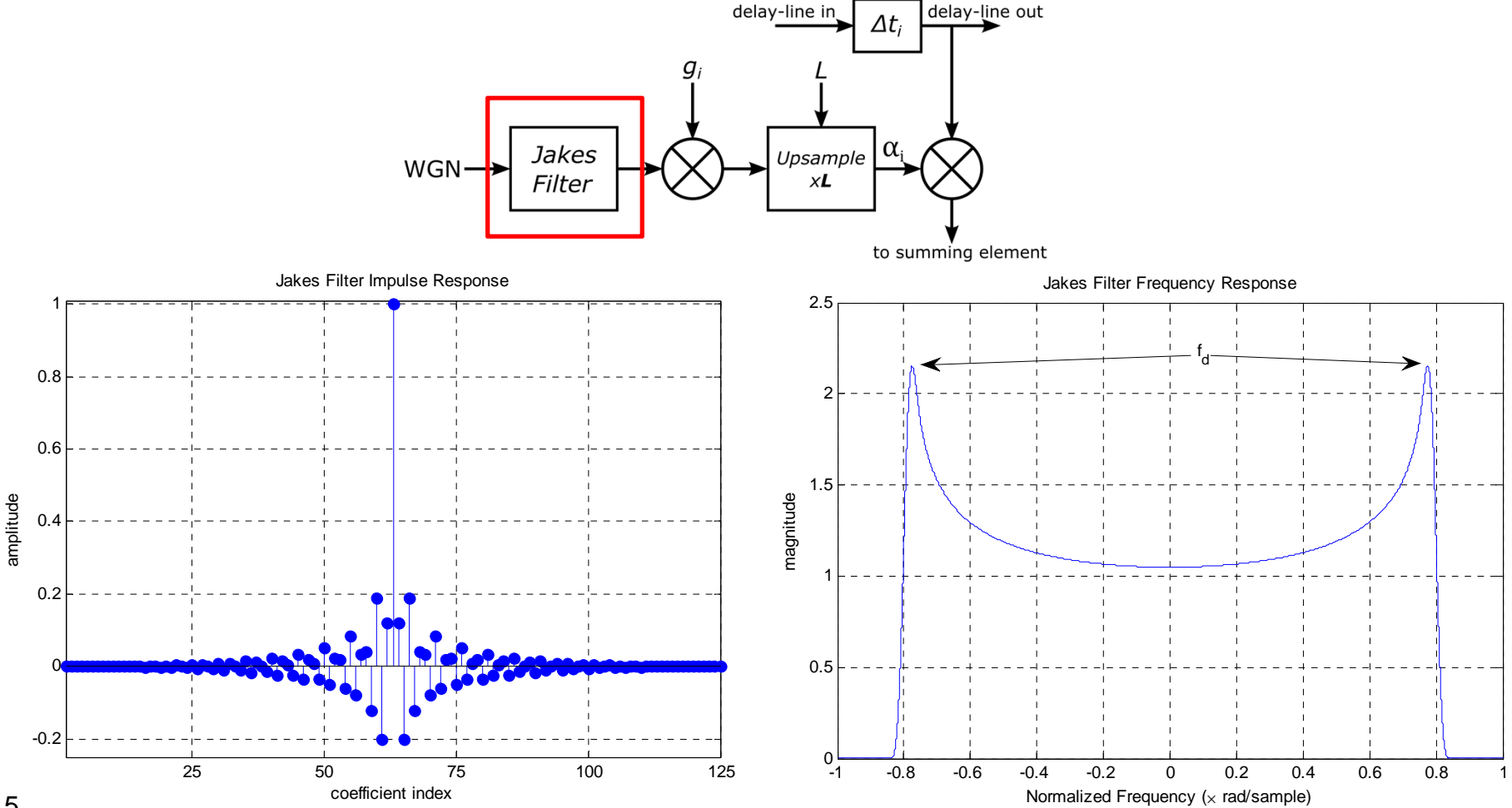

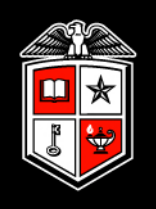

• The upsampling factor determines the final Doppler frequency by shrinking the relative passband of the Jakes filter

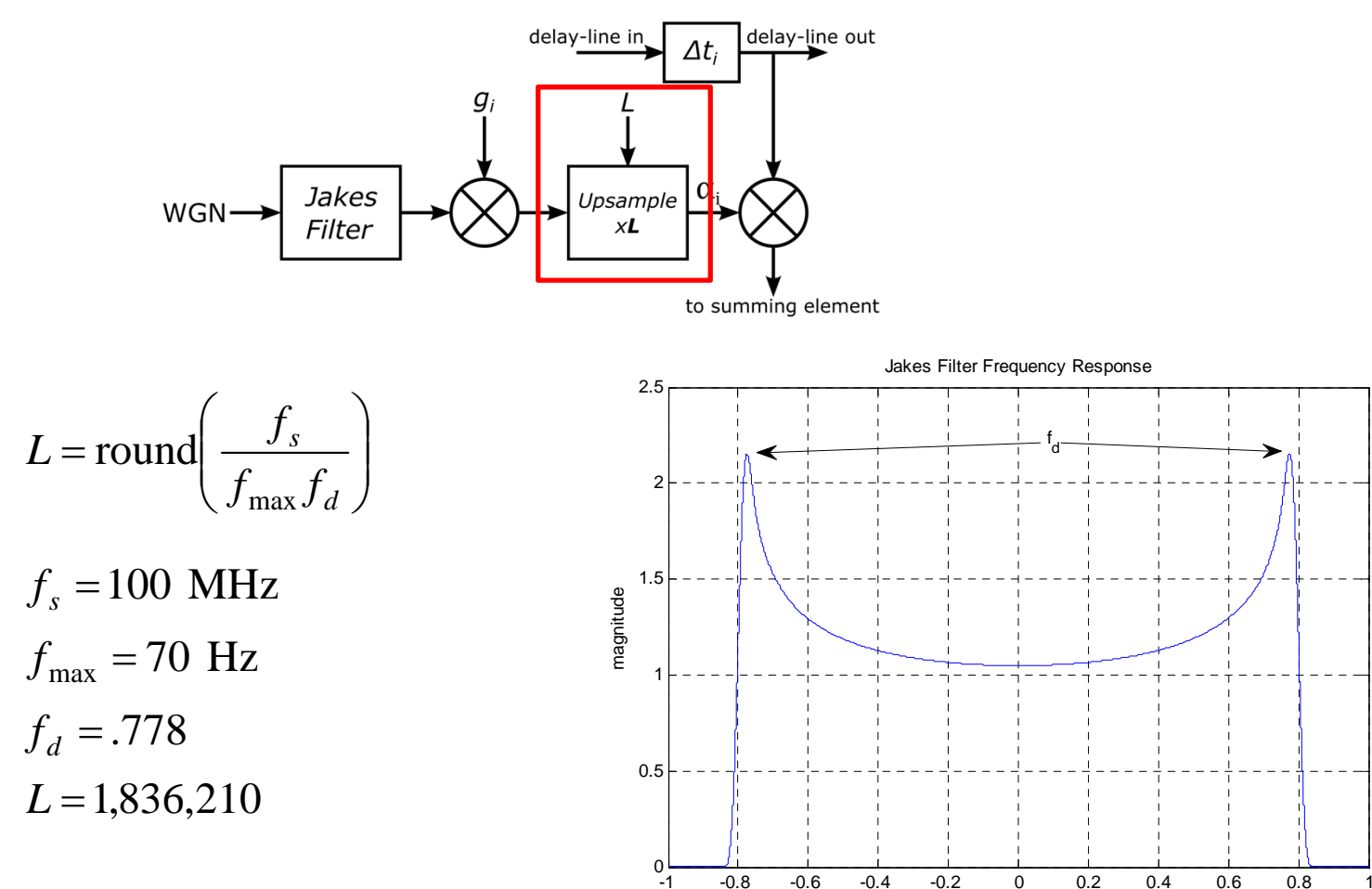

Normalized Frequency  $(x \text{ rad/sample})$ 

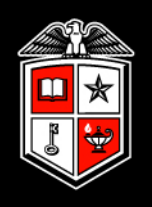

• The desired Doppler frequency range determines the required upsampling factors

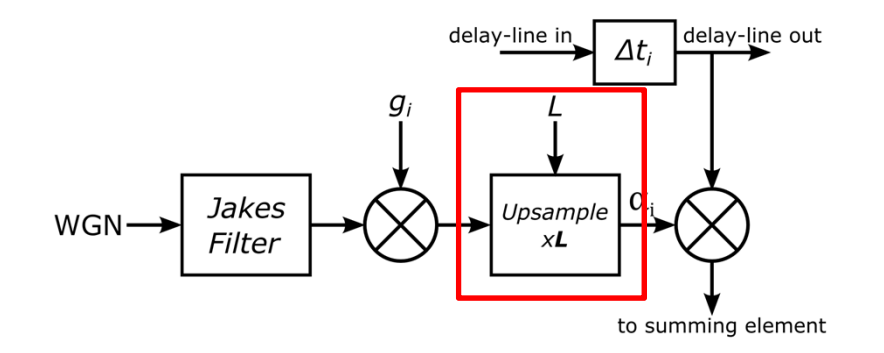

$$
L = \text{round}\left(\frac{f_s}{f_{\text{max}}f_d}\right) \qquad f_{\text{max}} = 5 \text{ Hz} \qquad f_{\text{max}} = 70 \text{ Hz} \qquad f_{\text{max}} = 300 \text{ Hz}
$$
\n
$$
L = 25,706,941 \qquad L = 1,836,210 \qquad L = 428,449
$$

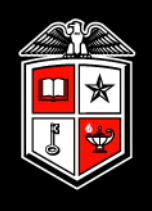

• Upsampler is partitioned into fixed and variable stages

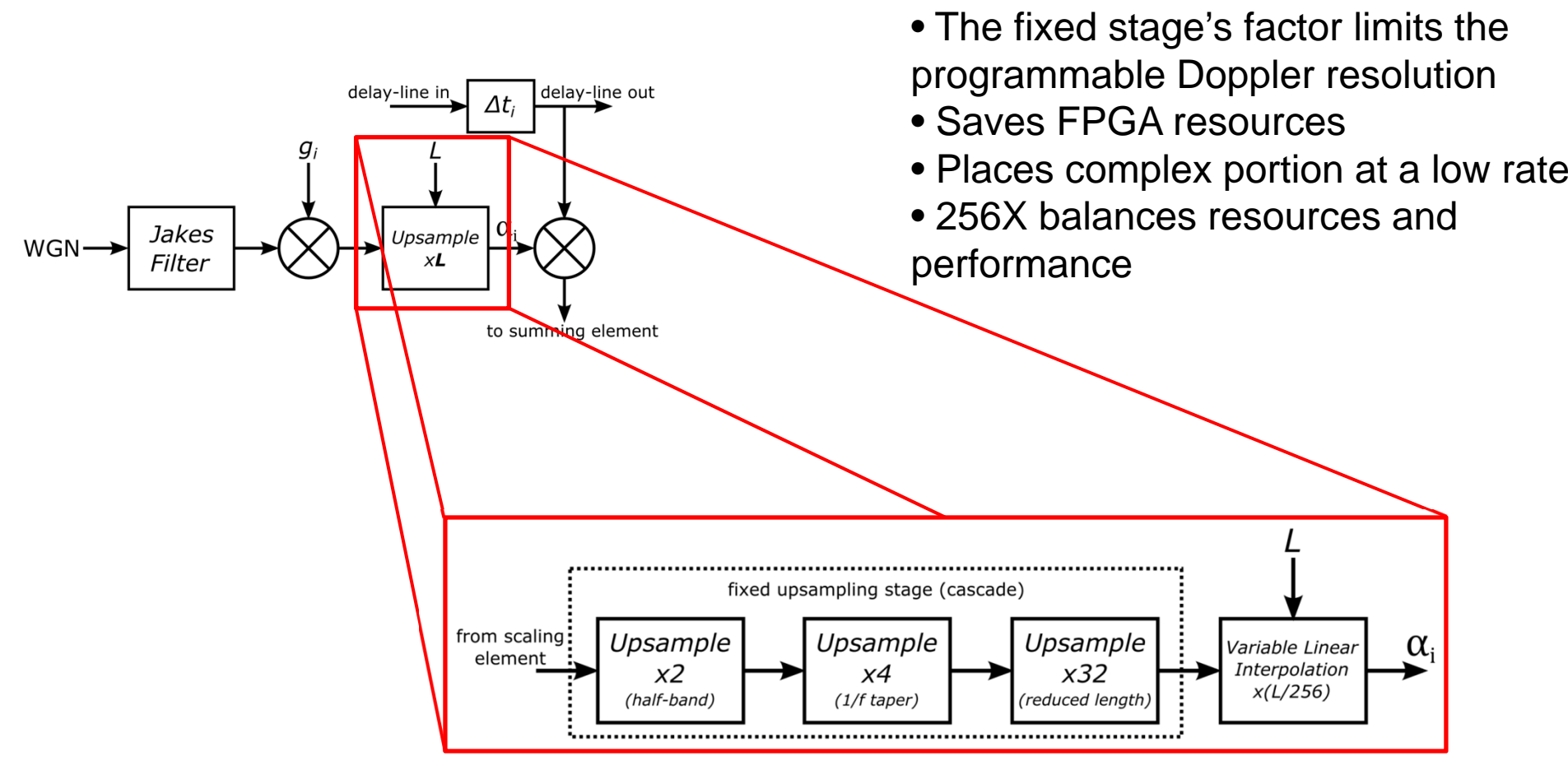

Doppler resolution decreased to ~.01 Hz

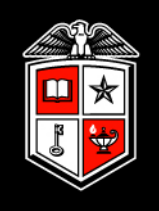

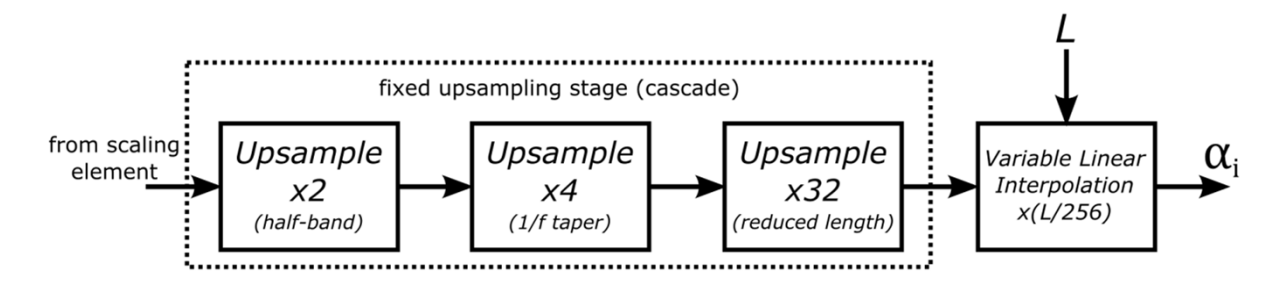

#### Design Goals

- Minimize resource consumption my maximizing resource sharing
	- Saves hardware multipliers and slices
	- Place the most complex components at the lowest rate
- Minimize filter lengths
	- Saves BRAMs required to store filter coefficients
	- Use special filter designs
- Minimize reduction of Doppler resolution
	- fixed upsampler rate must not be too high
- Maximize range of available Doppler frequencies

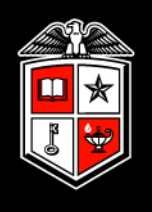

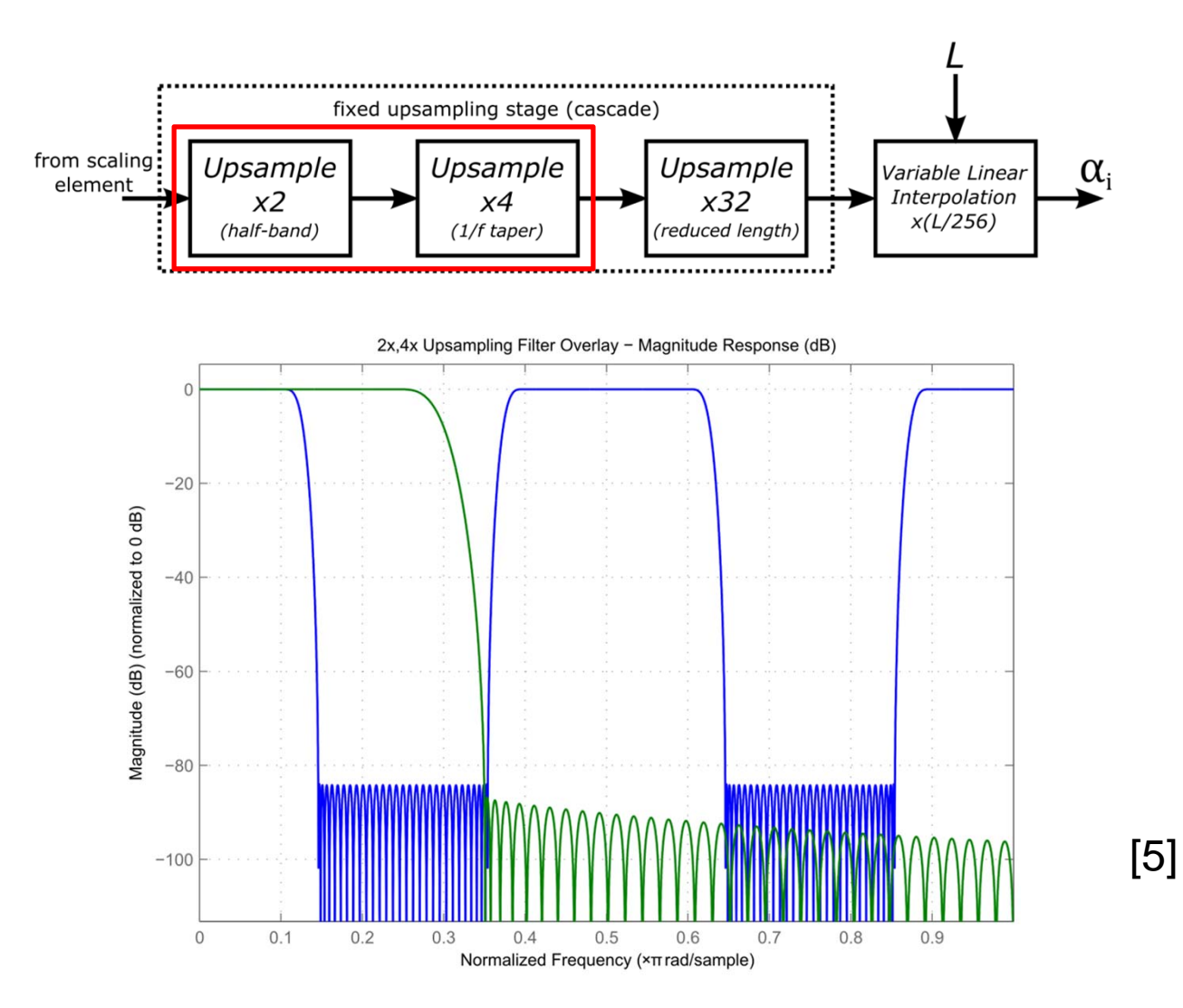

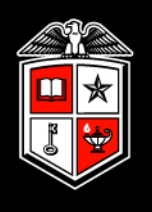

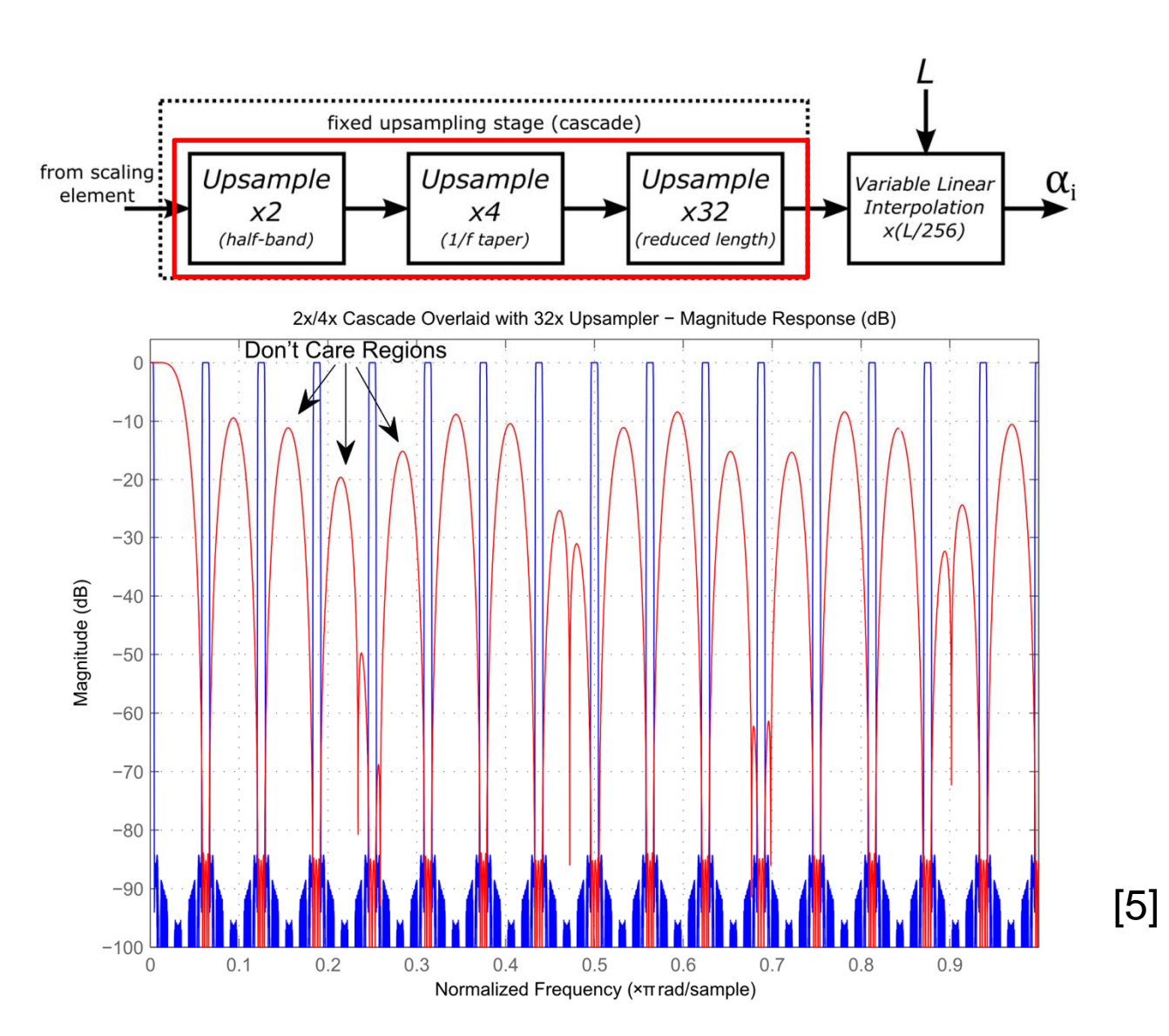

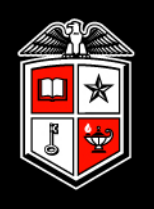

- > 80 dB stop-band attenuation
- fast roll-off
- MATLAB double-precision floating point results shown here

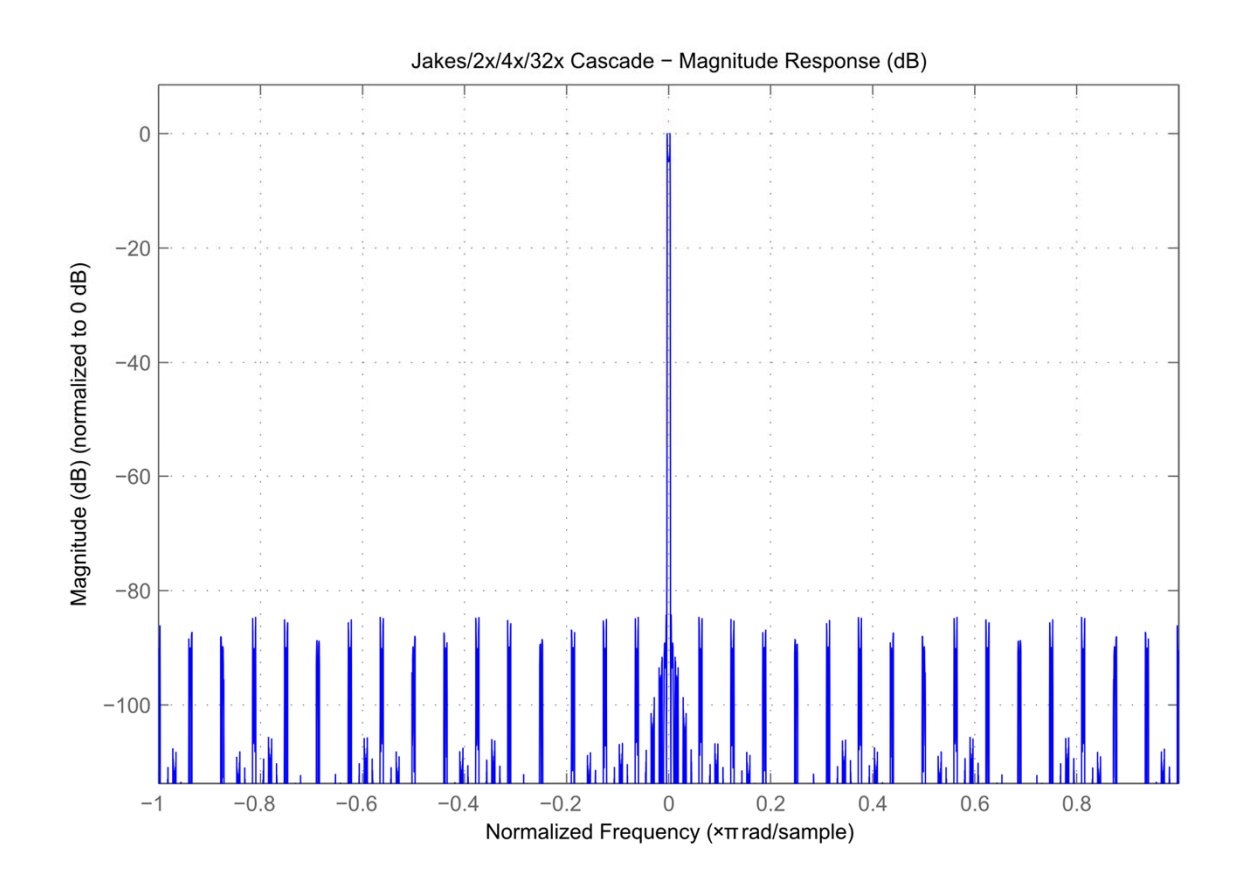

- 10x magnification along the frequency axis shows Jakes response
- > 80 dB stop-band attenuation
- Total coefficient storage is less than the upsampling factor!!

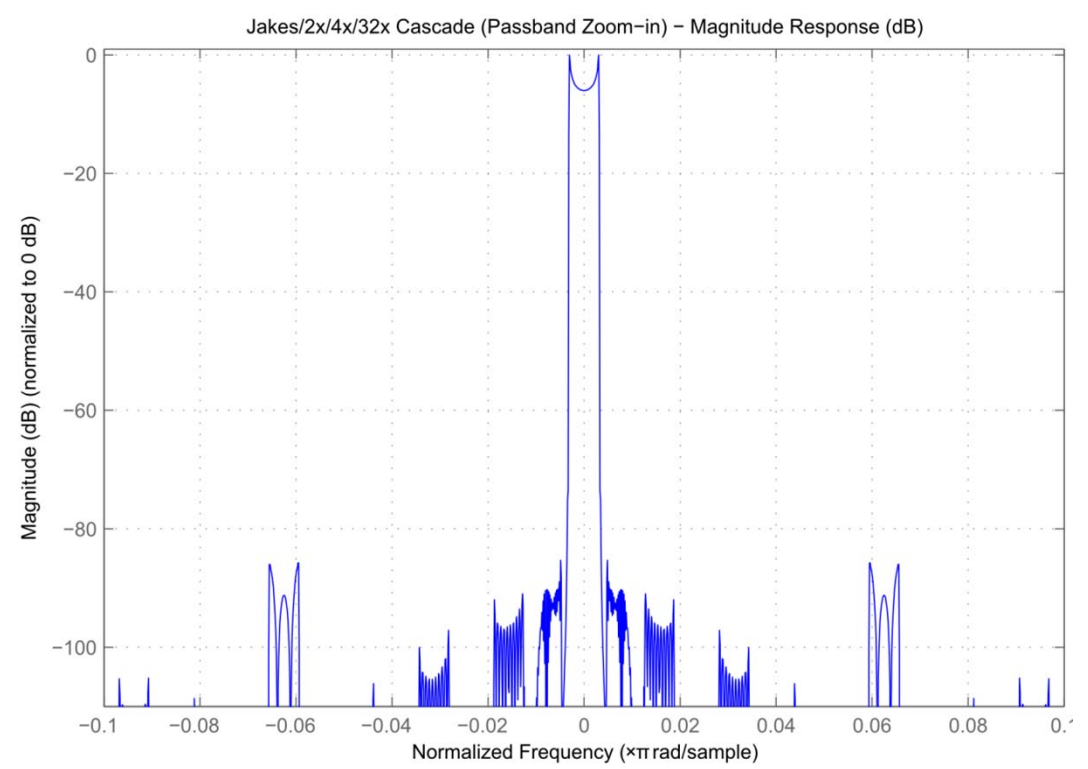

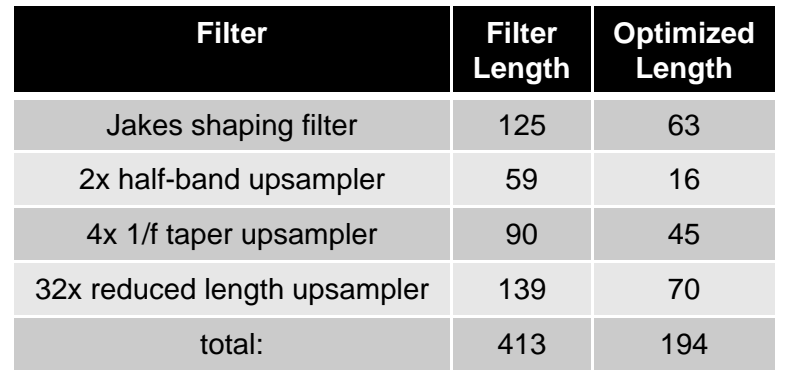

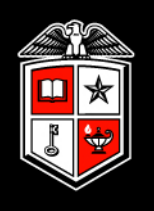

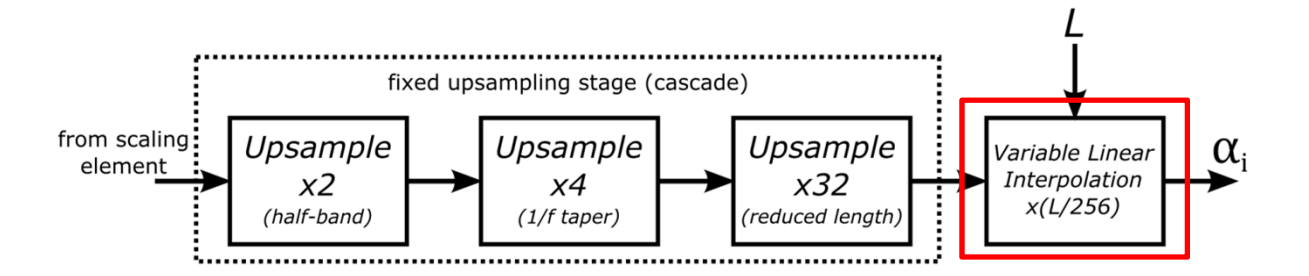

• Linear interpolation relies on only two points to compute the interpolated values

 $[n] = \frac{1}{N} (x[m]n + x[m-1](1-n))$ *N* $s|n| = -\frac{1}{x|m|n + x|m - 1|}$ 1  $n = [0,1,\ldots,N]$  $-1$  $\overline{\phantom{a}}$  $\int$  $\left(\frac{L}{\sqrt{2}}\right)$  $\setminus$  $=$  round $\left(\frac{L}{256}\right)$ round  $N =$  round  $\begin{array}{c} L \end{array}$ 

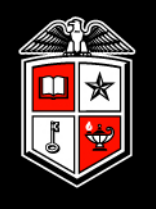

- Fixed-point FPGA hardware results (not simulation real results)
- Extremely high-quality frequency response

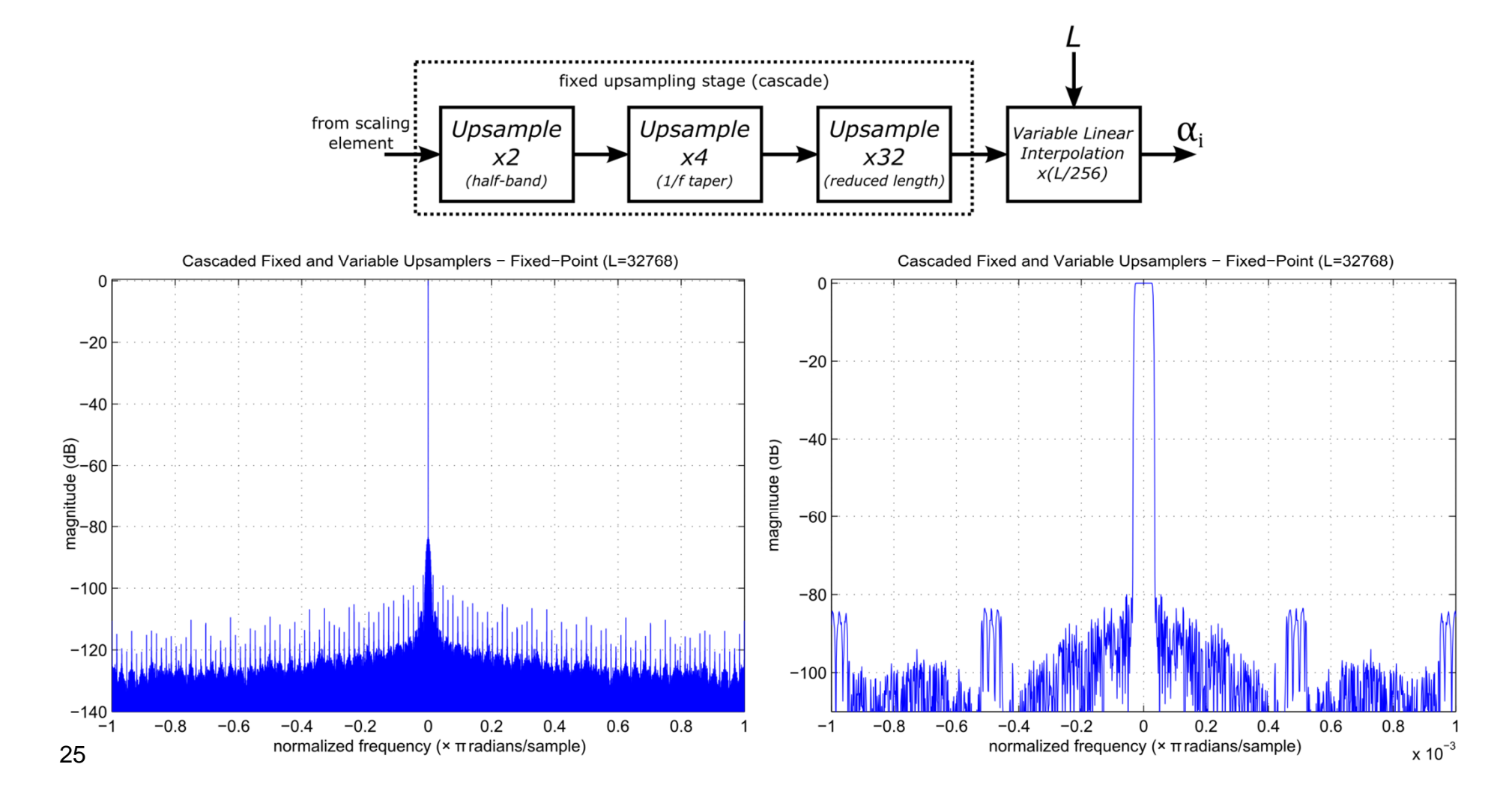

# Variable Delay Element

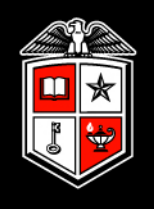

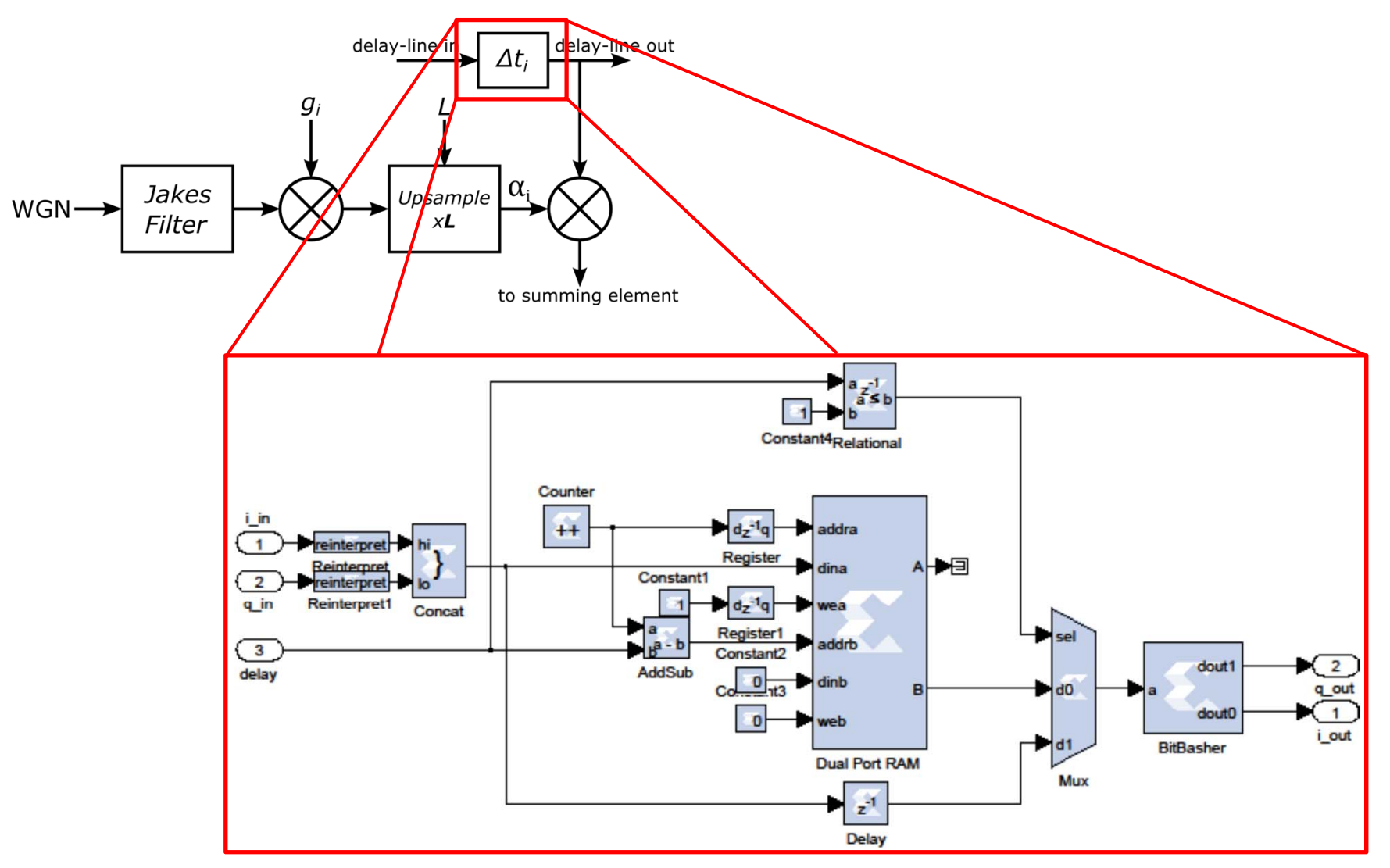

# Resource Consumption: Unit Cell

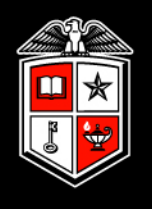

- Post MAP resource usage
	- Xilinx Virtex5 SX95T FPGA
	- XST MAP Xilinx tool version 13.2

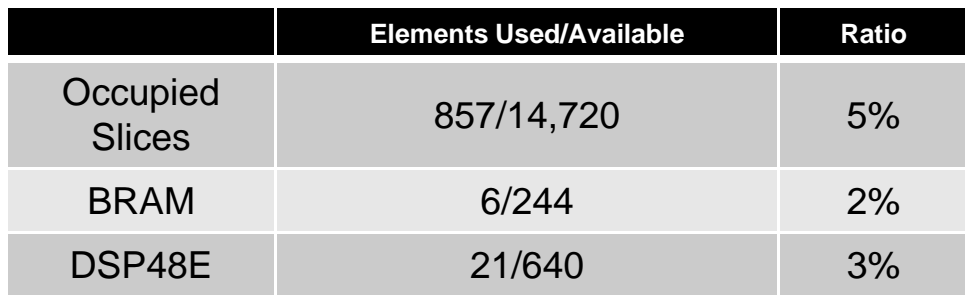

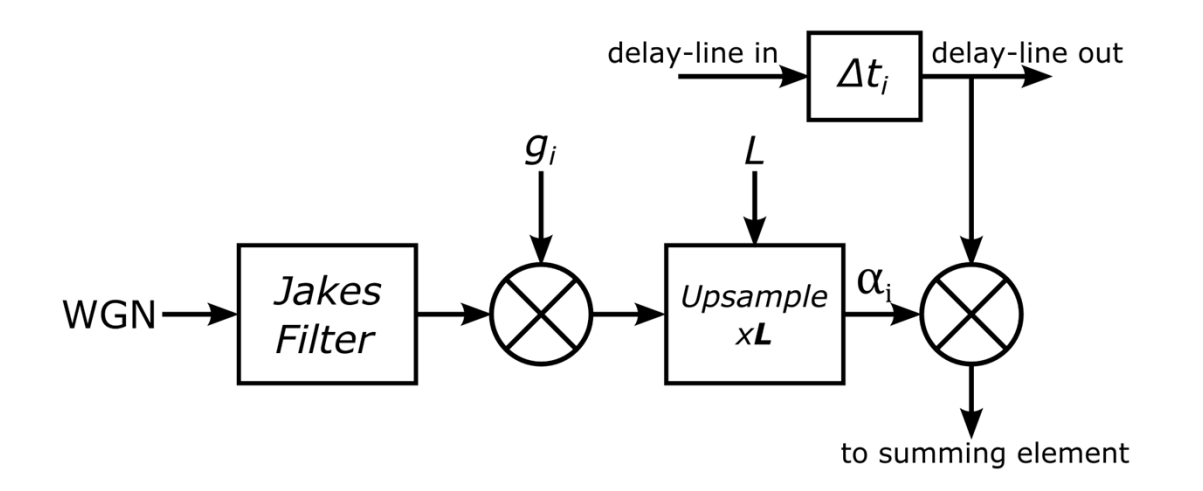

# Resource Consumption: Entire Channel Emulator (9 paths)

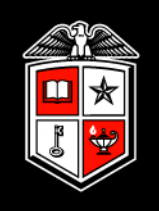

- Post Synthesis resource usage
	- Xilinx Virtex5 SX95T FPGA
	- XST version 13.2

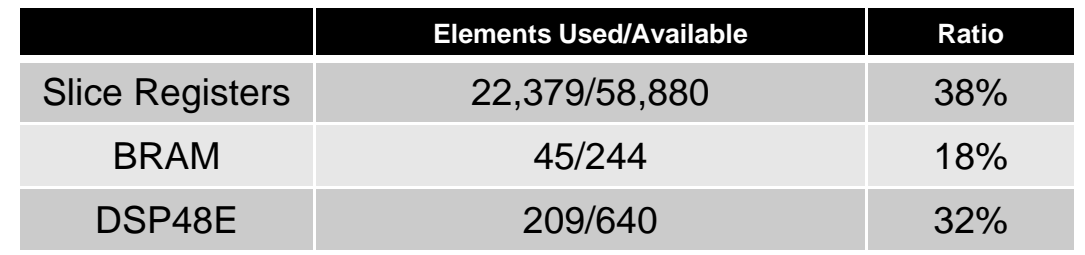

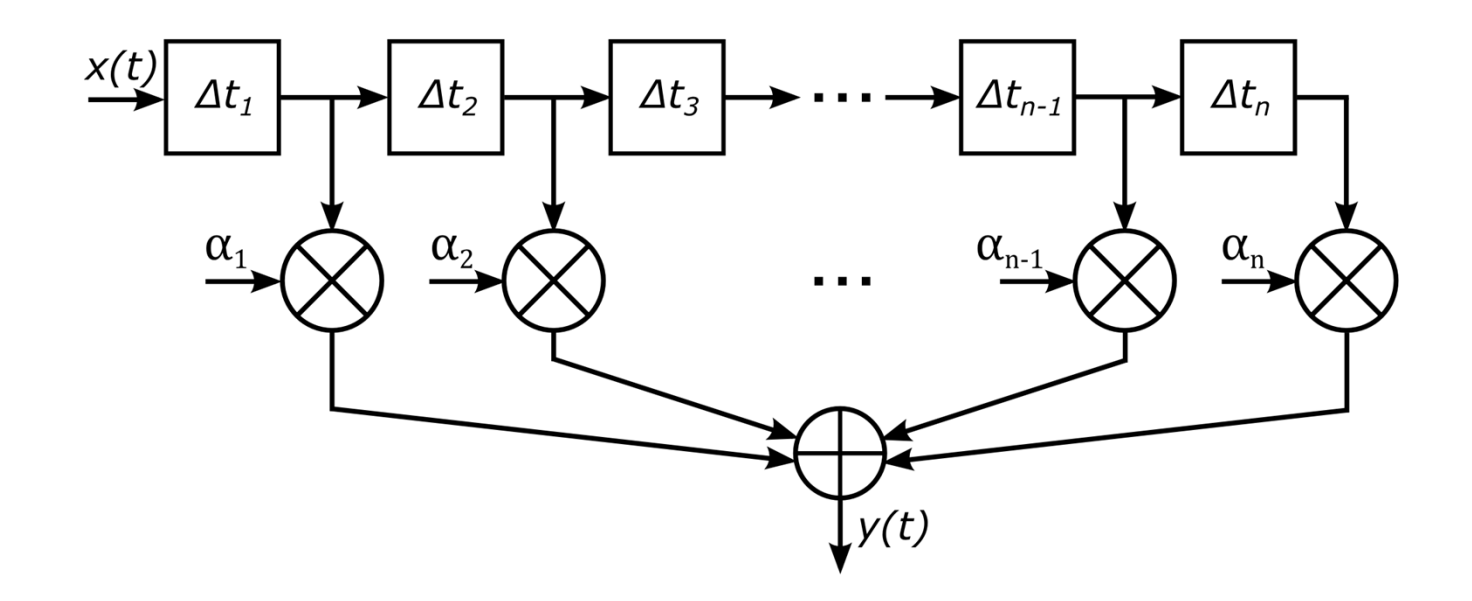

#### Results: EPA Model

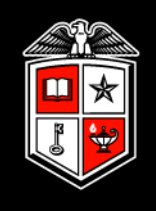

• Results from FPGA hardware (100 MHz sampling rate)

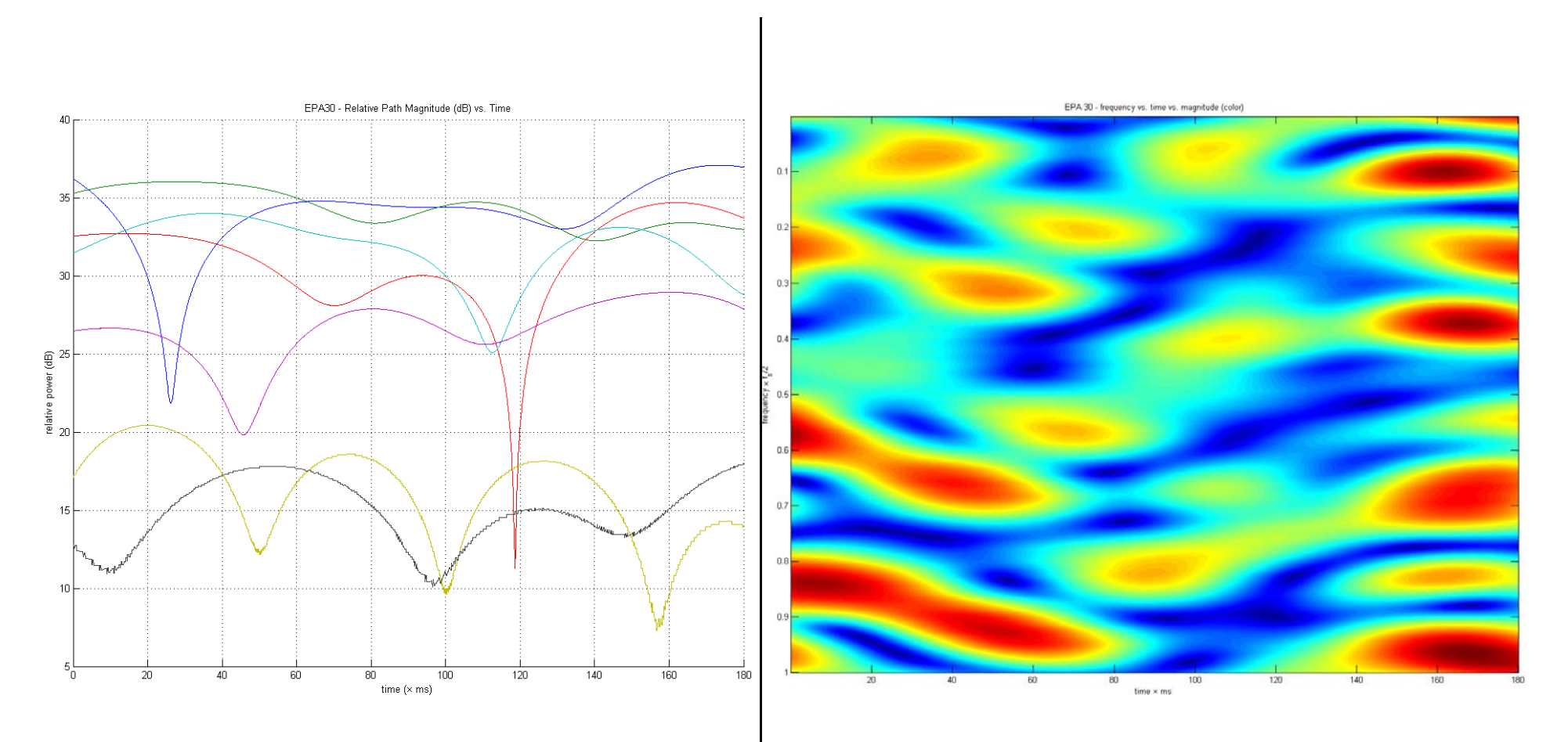

#### Results: EPA Model

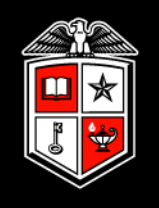

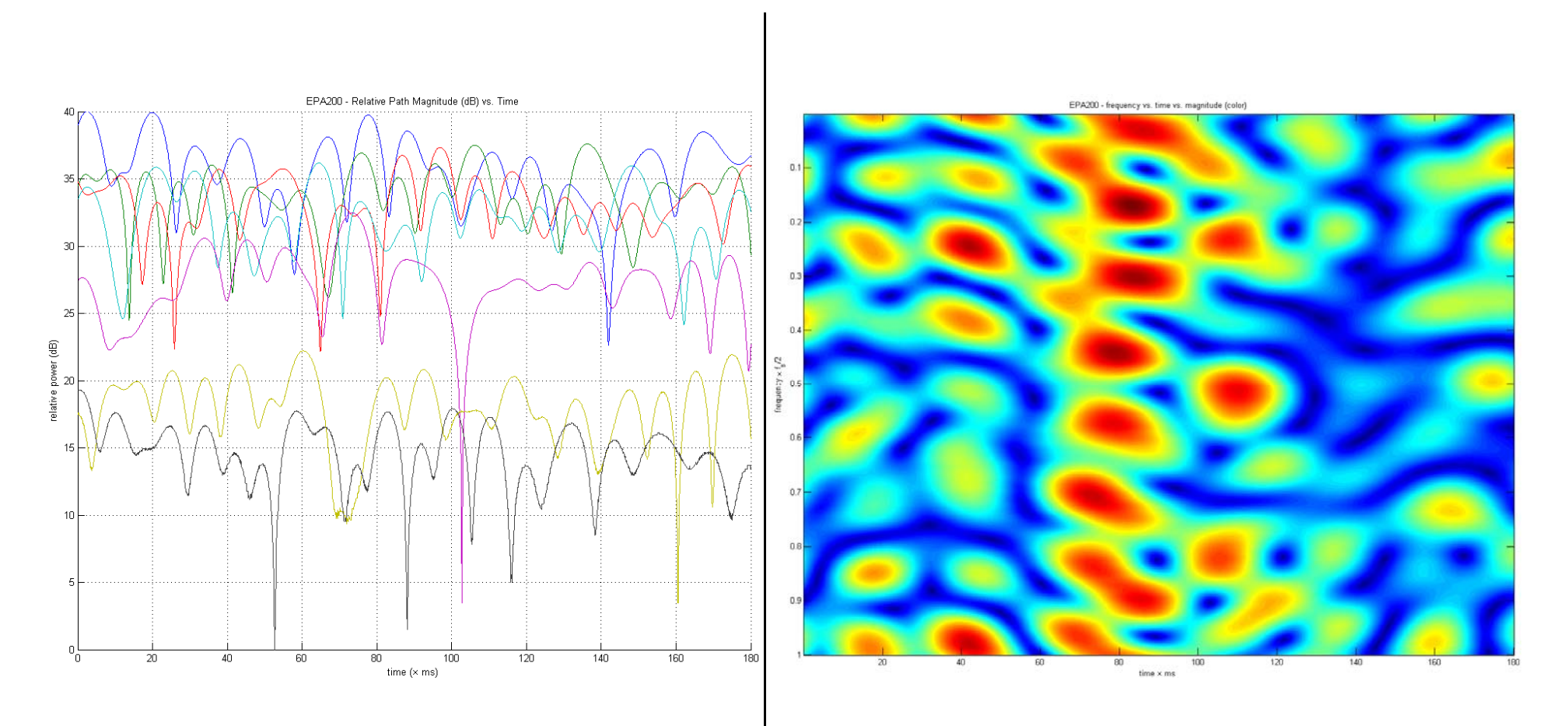

#### Results: EVA Model

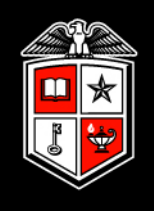

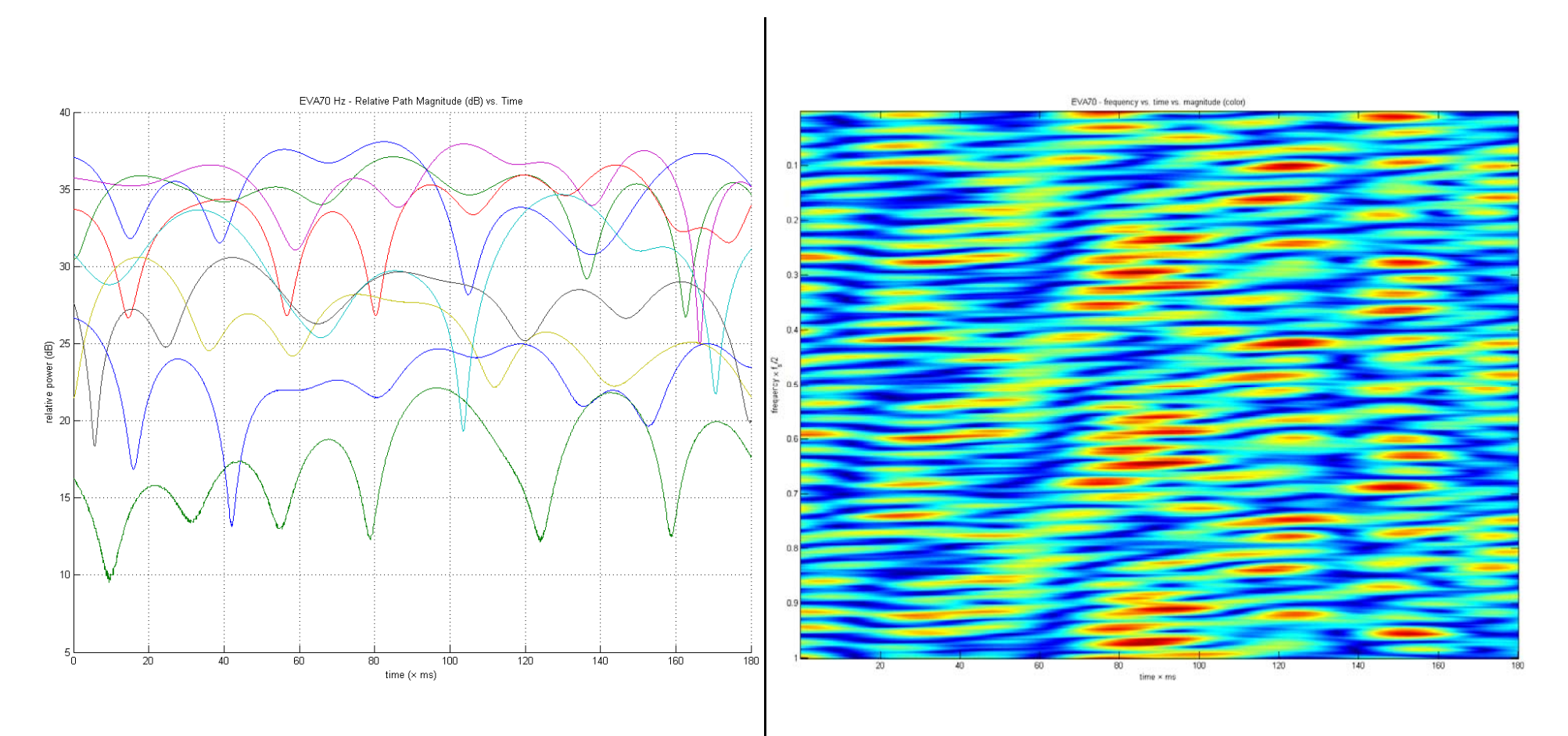

#### Results: EVA Model

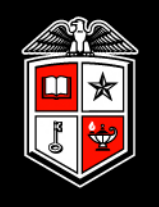

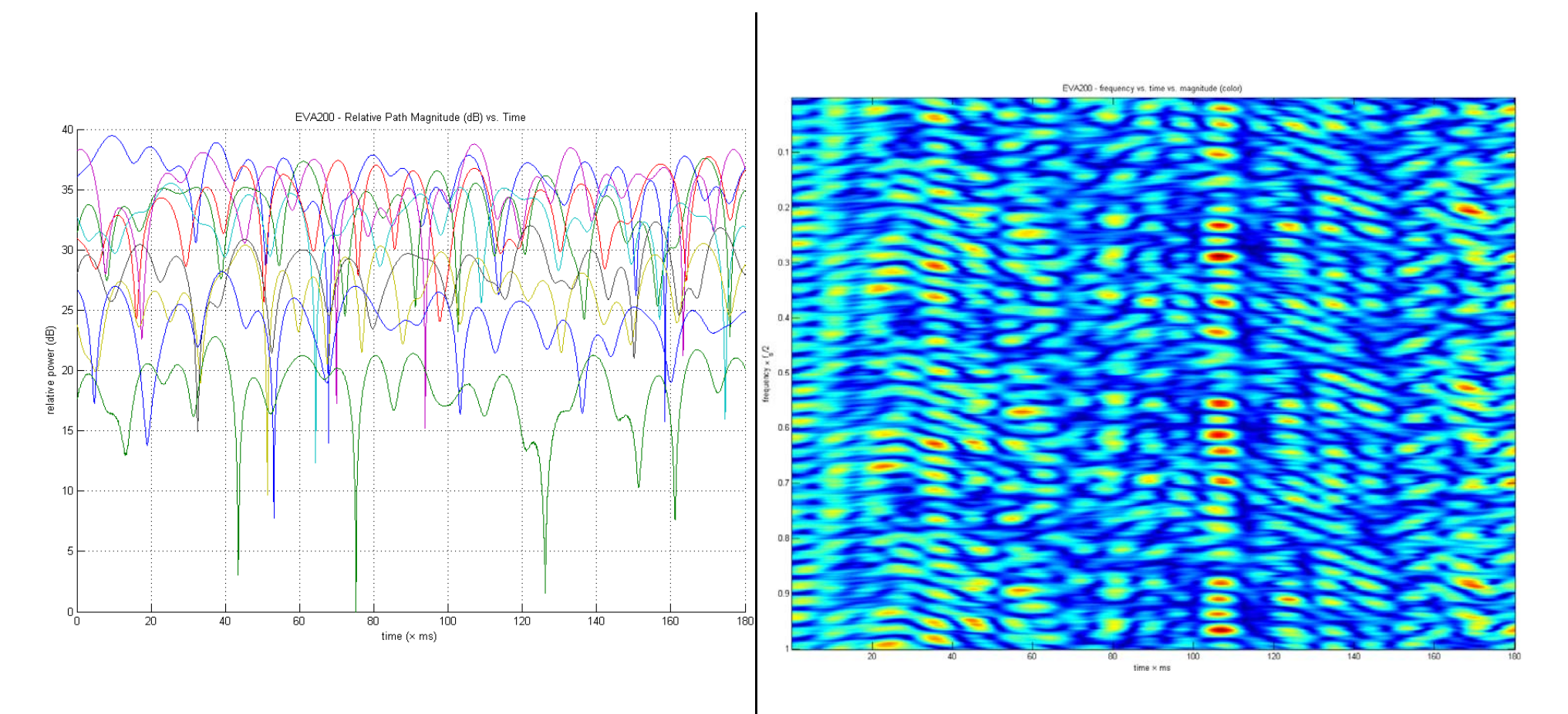

#### Results: Instantaneous PDP

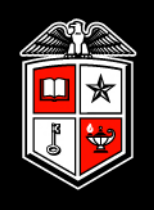

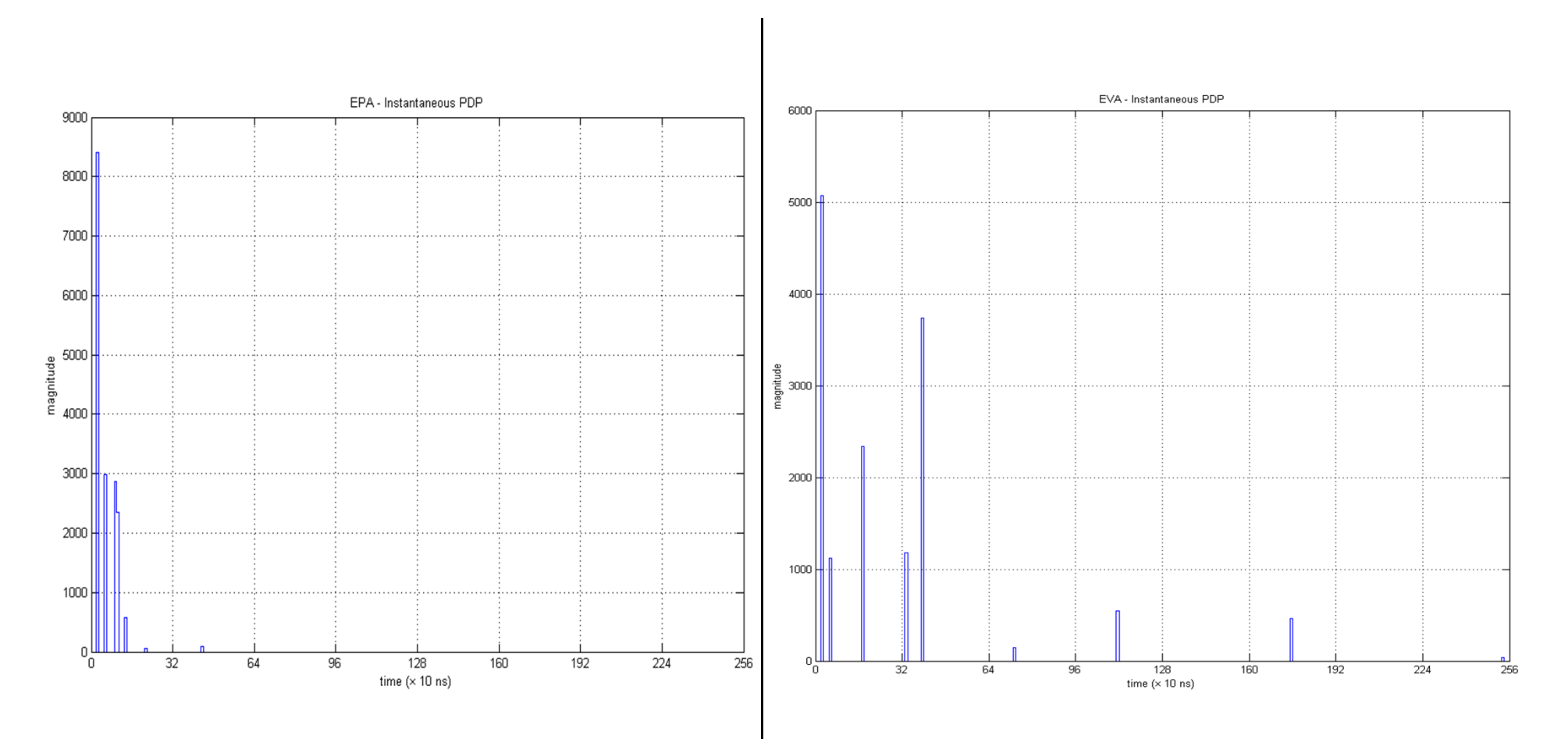

# Conclusions:

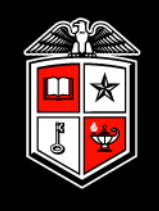

- Highly programmable channel emulator core
- Capable of LTE conformance tests and custom tests for R&D
- Low cost
- High reusability potential (expandable to MIMO)
- Small FPGA resource consumption
- Expandable to higher order models using modular design
	- $\checkmark$  Perform specified LTE conformance tests
	- $\checkmark$  Design for long-term reuse
	- $\checkmark$  Compact, simple, and easy to use

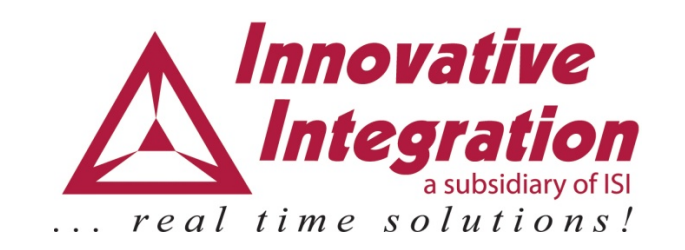

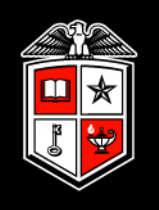

[1] 3GPP TS 36.141 V8.9.0: "Base Station (BS) conformance testing", December 2009.

[2] M. Jeruchim, P. Balaban, K. Shanmugan, Simulation of Communication Systems: Modeling, Methodologies, and Techniques, Kluwer, New York, 2000

[3] M. Patzold, Mobile Fading Channels, Wiley, West Sussex, England, 2002

[4] W.C. Jakes, Microwave Mobile Communications, Wiley, New York, 1974

[5] F. Harris. "Resampling Filters", in Multirate Signal Processing for Communications Systems, Upper Saddle River, NJ: Prentice Hall PTR, 2004, ch. 7, sec. 6

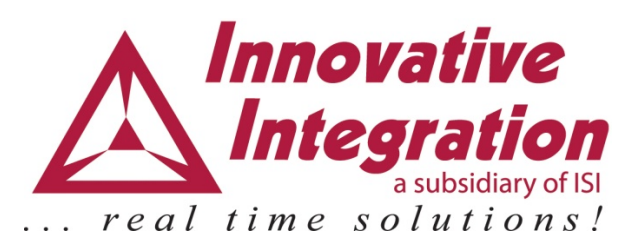